Disseny i implementació d'una base de dades per la creació d'una aplicació que permet la gestió de les pràctiques d'estudiants a les empreses.

Jorge Lara Martinez Grau en Enginyeria Informàtica

# **PLA DE DESENVOLUPAMENT DEL PRODUCTE**

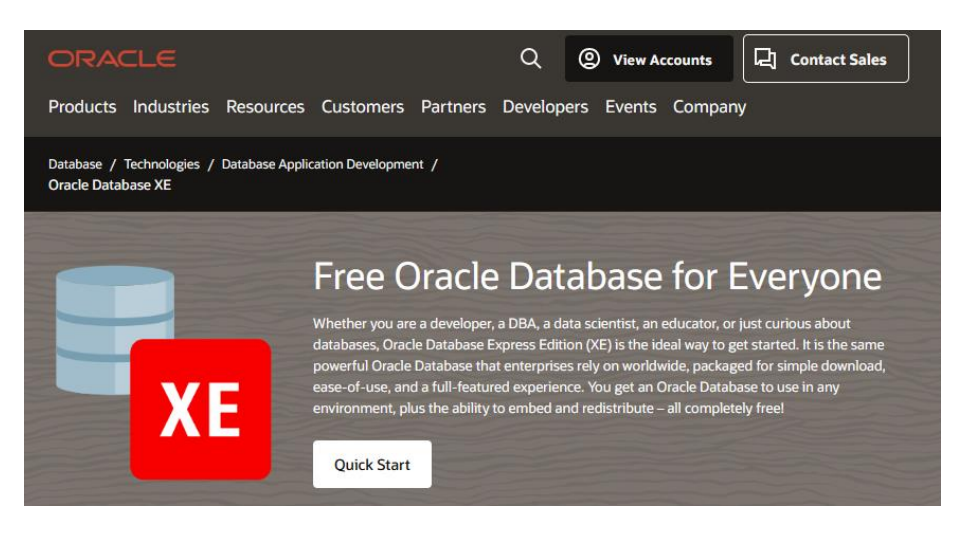

La versió gratuïta de la base de dades d'Oracle es pot descarregar de la seva web:

[https://www.oracle.com/database/technologies/appdev/x](https://www.oracle.com/database/technologies/appdev/xe.html) e.html

## SGBD d'Oracle compleix amb la propietat ACID:

- Atomicitat
- Consistència
- Aïllament
- Durabilitat

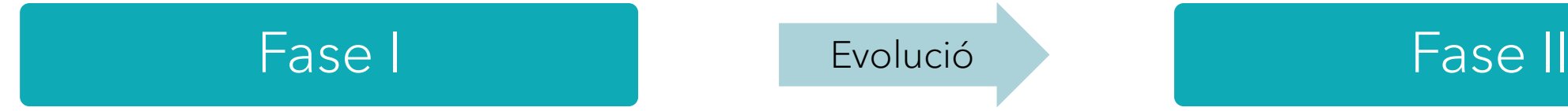

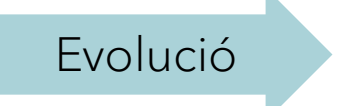

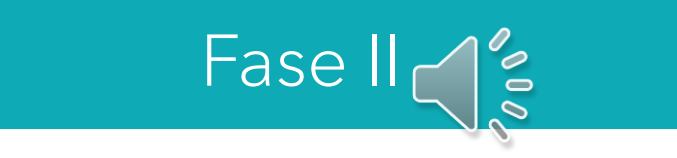

FASE I

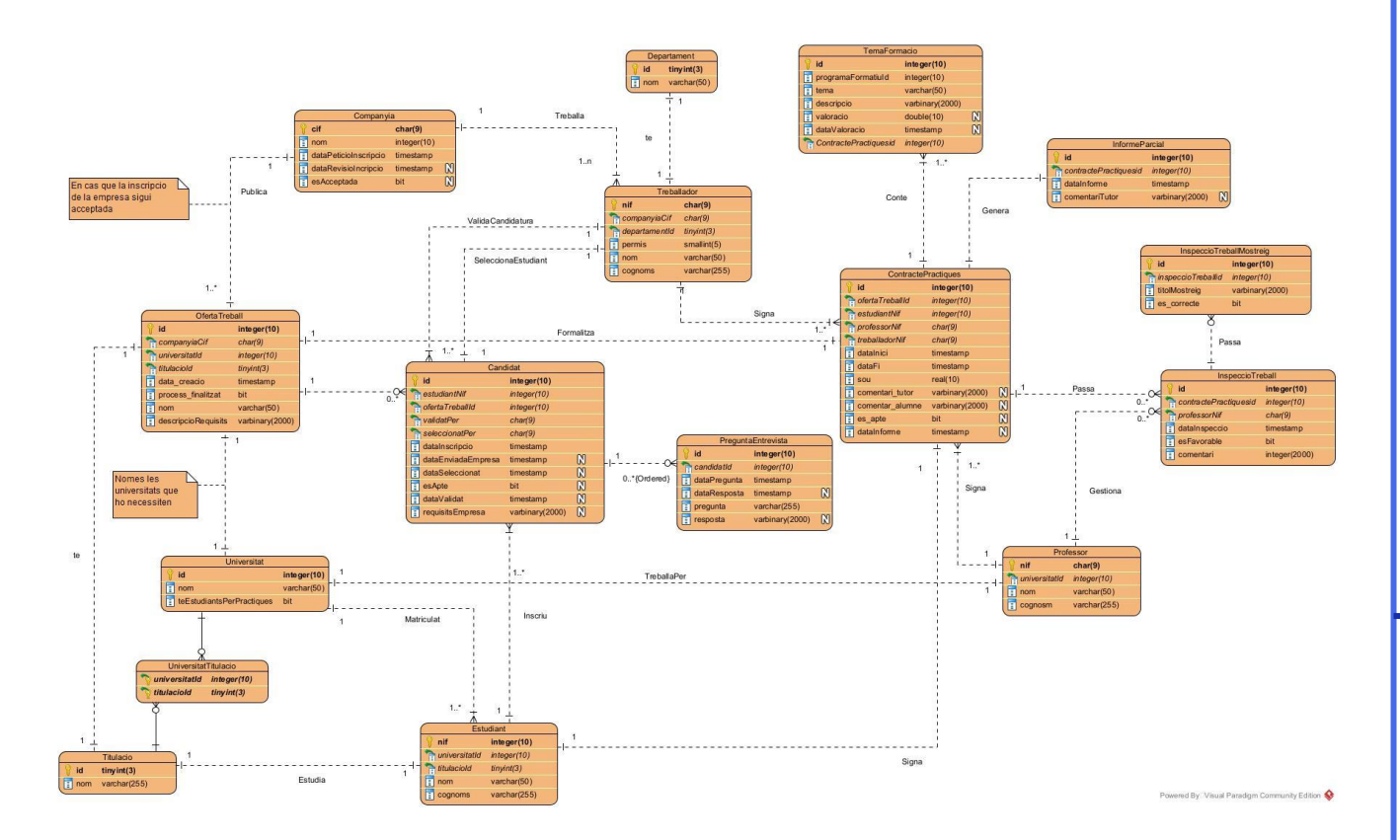

Diagrama ER de les entitats i les relacions entre elles.

ORACLE

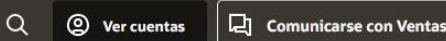

Productos Sectores Recursos Clientes Partners Desarrolladores Eventos Compañía

Database / Technologies / Database Application Development / PL/SOL

PI

## PL/SQL hereda la robustez, la seguridad y la portabilidad de la base de datos

PL/SQL es un lenguaje de procedimiento diseñado específicamente para abarcar sentencias SQL dentro de su sintaxis. El servidor de Oracle Database compila las unidades de programa PL/SQL y se almacenan dentro de la base de datos. Y en tiempo de ejecución, tanto PL/SQL como SQL se ejecutan dentro del mismo proceso de servidor, brindando una eficiencia óptima. PL/SQL hereda automáticamente la robustez, la seguridad y la portabilidad de Oracle Database.

## Es pot obtenir més informació del llenguatge PL/SQL a la web d'oracle:

[https://www.oracle.com/es/database/technol](https://www.oracle.com/es/database/technologies/appdev/plsql.html) ogies/appdev/plsql.html

### $1*$

Afeqeix una universitat. @param p nom Nom de la universitat @param p te estudiants si té estudiants per practiques o no  $*$ create or replace procedure afegirUniversitat( p nom IN universitat.nom%type, p teEstudiants in universitat.te estudiant per practiques%type default 1  $)$  IS begin insert into universitat (nom, te estudiant per practiques) values (p\_nom, p\_teEstudiants); commit; end afegirUniversitat; Exemple de procediment creat amb PL/SQL

# FASE I Procediments

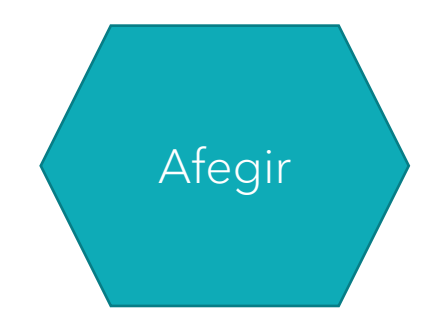

### $\triangleright \ \rule{0.2cm}{0.2cm} \bigsqcup \ \rule{0.2cm}{0.2cm} \bigsqcup \ \rule{0.2cm}{0.2cm} \bigsqcup \ \rule{0.2cm}{0.2cm} \bigsqcup \ \rule{0.2cm}{0.2cm} \bigsqcup \ \rule{0.2cm}{0.2cm} \bigsqcup \ \rule{0.2cm}{0.2cm} \bigsqcup \ \rule{0.2cm}{0.2cm} \bigsqcup \ \rule{0.2cm}{0.2cm} \bigsqcup \ \rule{0.2cm}{0.2cm} \bigsqcup \ \rule{0.2cm}{0.2cm} \bigsqcup \ \rule{0.2$

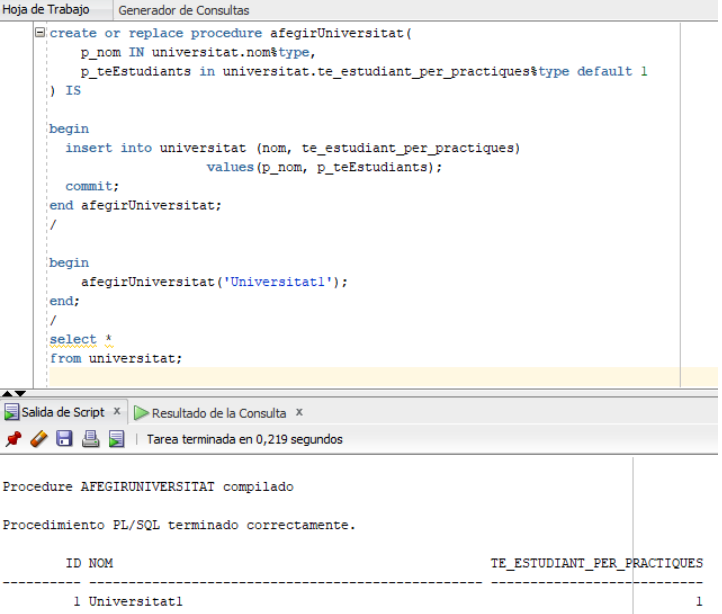

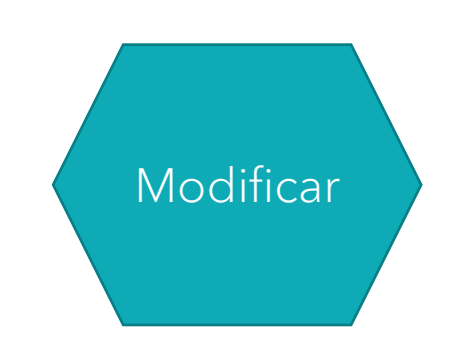

### $\triangleright$ ■ a → a a a → B a → A → d + 4 + 0,062 segundos

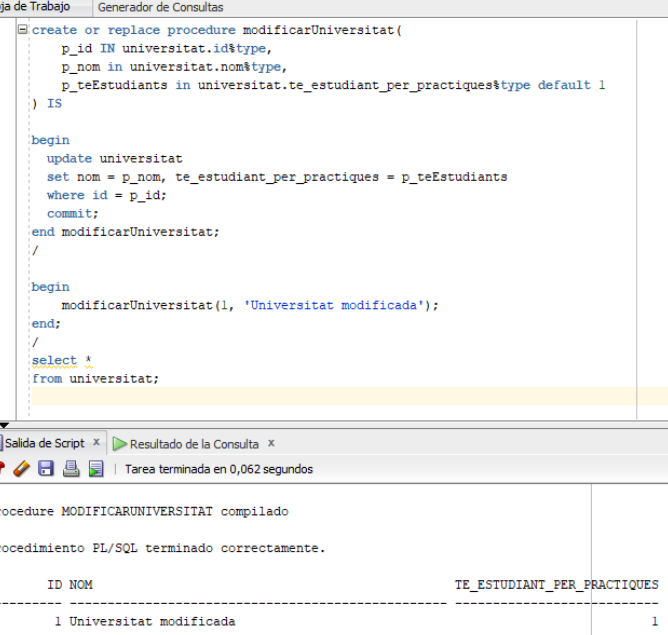

## Procediment d'afegir **Procediment de modificar** Procediment d'eliminar

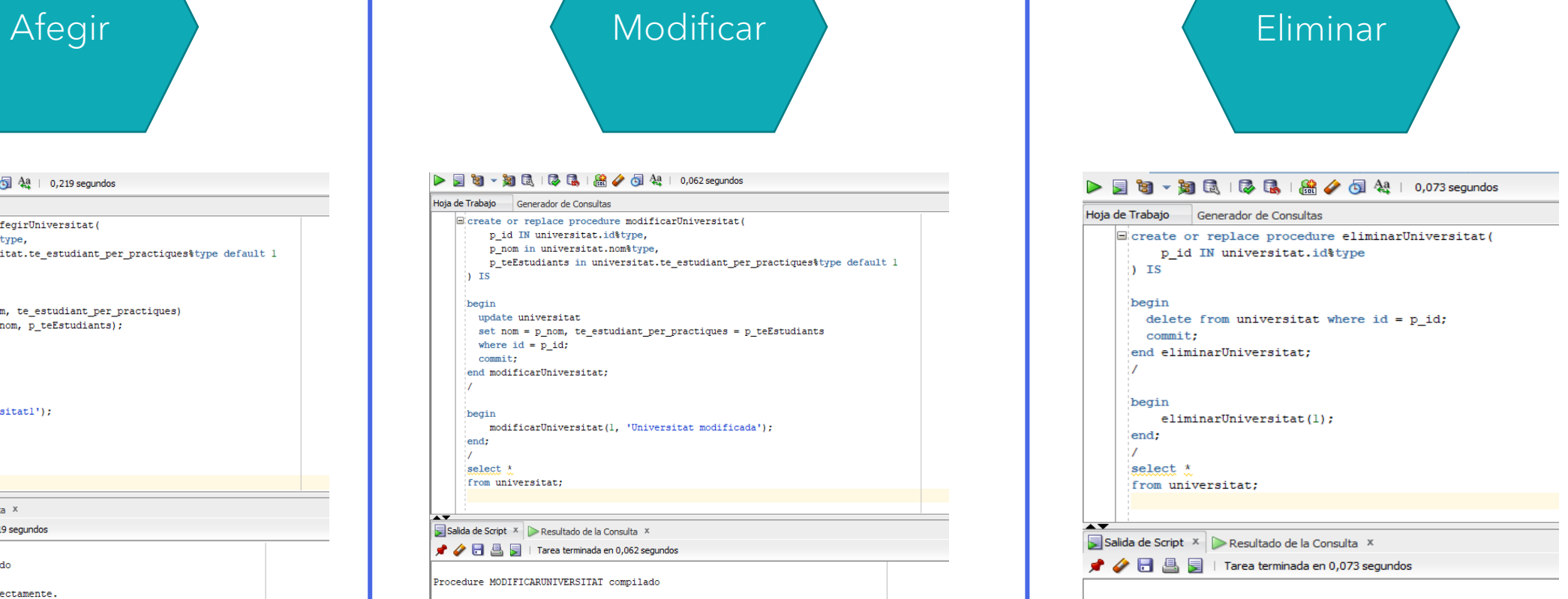

Procedure ELIMINARUNIVERSITAT compilado

Procedimiento PL/SQL terminado correctamente. no se ha seleccionado ninguna fila

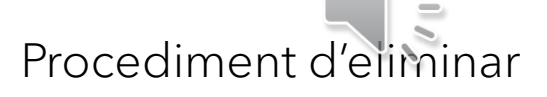

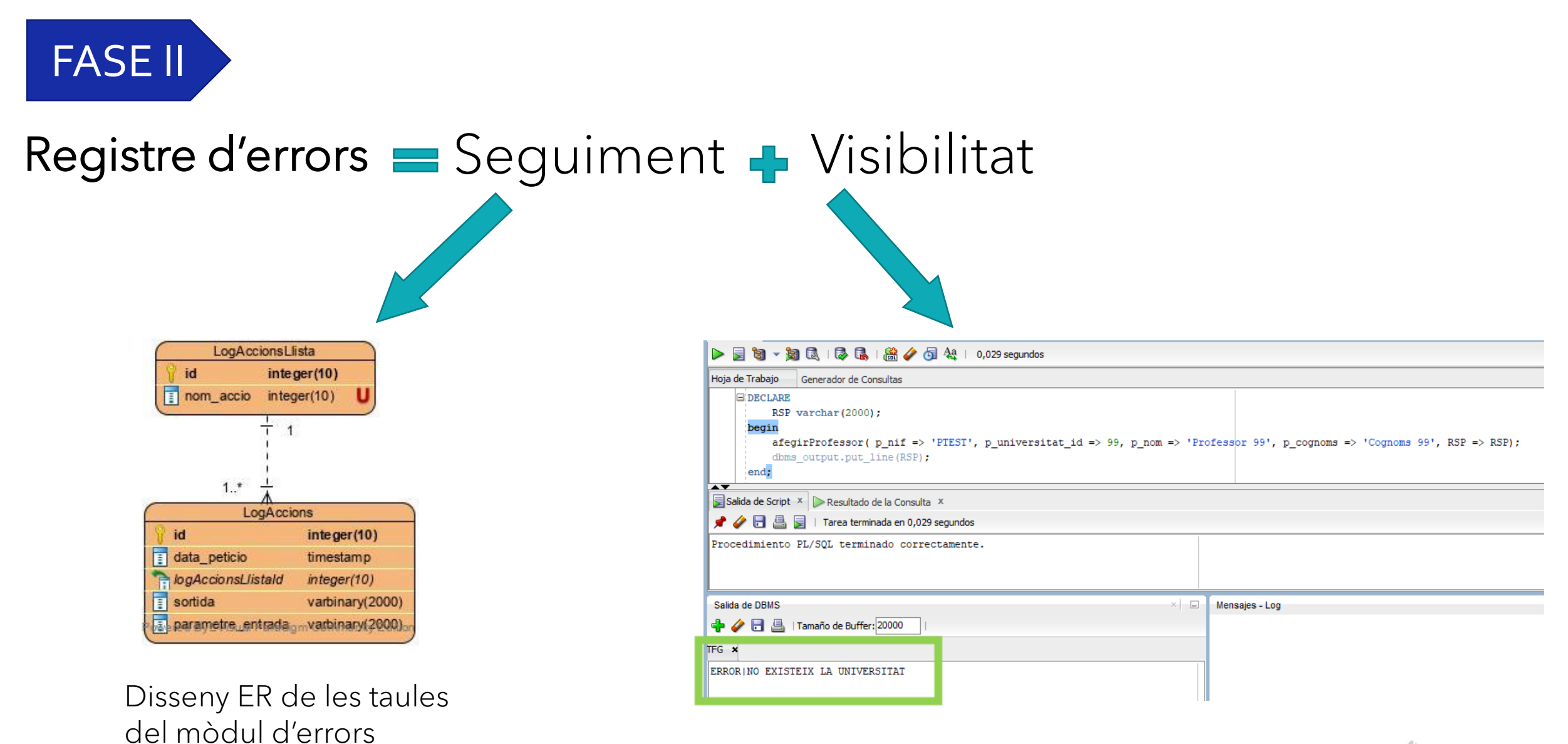

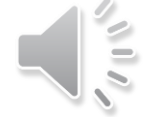

# FASE II Registre d'errors: Seguiment

# S'emmagatzema:

- Procediment cridat

- Paràmetres de la crida (JSON)

- Data Petició
- Resultat de la crida

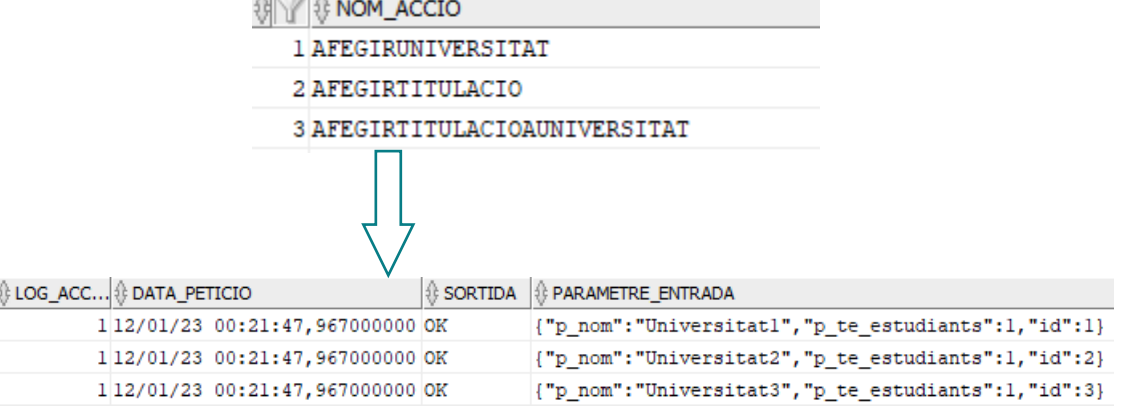

**RR** TFG Y

 $\lambda$   $\approx$   $\lambda$ 

**BR** 

Generador de Consultas

oja de Trabajo

 $\mathbb{R}$   $\triangle$   $\mathbb{R}$   $\mathbb{R}$ 

where log accions.log accio llista id = log accions llista.id

and json value (parametre\_entrada, '\$.p\_nif') = 'PTEST'

Eselect log accions\_llista.nom\_accio\_as\_procediment, log\_accions.sortida as resultat,

> log\_accions.data\_peticio, log\_accions.parametre\_entrada

from log\_accions, log\_accions\_llista

**R** TFG + Hoja de Trabajo Generador de Consulta Eselect log\_accions\_llista.nom\_accio as procediment, log accions.sortida as resultat, log accions.data peticio, log accions.parametre entrada from log\_accions, log\_accions\_llista where log\_accions.log\_accio\_llista\_id = log\_accions\_llista.id Salida de Script X > Resultado de la Consulta X SQL | Todas las Filas Recuperadas: 1 en 0,007 segundos DATA PETICIO PARAMETRE\_ENTRADA  $\hat{m}$  PROCEDIMENT **RESULTAT** 1 AFEGIRPROFESSOR ERROR|NO EXISTEIX LA UNIVERSITAT 01/01/23 22:54:35,233000000 ("p\_nif":"PIEST","p\_universitat\_id":99,"p\_nom":"Professor 99","p\_cognoms":"Cogn

Salida de Script X > Resultado de la Consulta X SOL | Todas las Filas Recuperadas: 1 en 0.005 segundos **PROCEDIMENT RESULTAT** ∜ DATA\_PETICIO **PARAMETRE ENTRADA** 1 AFEGIRPROFESSOR ERROR NO EXISTEIX LA UNIVERSITAT 01/01/23 22:54:35,233000000 ("p nif":"PIEST", "p universitat id":99, "p nom":"Professor 99", "p cognoms": "Cogn

Consulta a la taula mitjançant identificador Consulta a la taula mitjançant paràmetres JSON

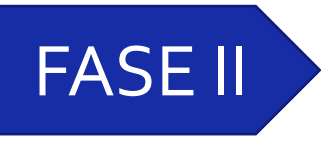

# FASE II Registre d'errors: Visibilitat

## Les funcions creades permeten:

# $7**$

```
Comprova si existeix la universitat a la taula.
@param p id Identificador de la universitat
@return number Si existeix retorna l'dentificador,
si no existeix retorna null
* 1create or replace function existeixUniversitat (
    p id in universitat.id%type
) return number as
    check id number;
begin
    -- Busquem l'acció a la taula
    select id into check id
    from universitat
    where id = p id;return p id;
-- si no la troba dona excepció
exception
    when no data found then
        return null;
end:
```
# - Cohesió de dades

PROCEDIMENT **RESULTAT** 

AFEGIRCONTRACTE ERROR|NO S'HA SELECCIONAT CAP CANDIDAT PER LA OFERTA DE TREBALL|]

# - Reutilització de codi - que una universitat té estudiants en practiques

@param p id identificador de la universitat a modificar @param RSP OUT retorna el resultat de l'execució del procediment  $*$ create or replace procedure universitatTeEstudiantsPerPractiques( p id IN universitat.id%type, p teEstudiants in universitat.te estudiant per practiques%type, RSP out varchar2  $\sqrt{15}$ no universitat exception; no valors booleans exception; params varchar2(2000); begin -- Inicialitzem la variable RSP  $RSP := 'OK';$ -- Creem el JSON per al registre params := JSON\_OBJECT('p id' value p\_id, 'p teEstudiants' value p\_teEstudiants); -- Cerquem si els valors del paràmetre teEstudiants es vàlid  $if$ (comprovaValorsBooleans(p teEstudiants) =  $false$ ) then raise no valors booleans; end  $if:$ 

```
-- Cerquem si existeix la universitat
if (existeixUniversitat(p_id) is null) then
    raise no universitat;
end if;
```
update universitat set te estudiant per practiques =  $p$  teEstudiants where  $id = p id;$  $commit:$ 

afegirLog(\$\$plsql unit, params, RSP);

### exception

when no valors booleans then RSP := 'ERROR|EL VALOR PER TE ESTUDIANTS NO ES VÀLID  $[0,1]$ '; afegirLog(\$\$plsql unit, params, RSP);

when no universitat then RSP := 'ERRORINO EXISTEIX LA UNIVERSITAT' ; afegirLog(\$\$plsql\_unit, params, RSP);

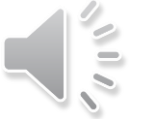

### when others then

RSP := concat('ERROR|', SOLERRM) afegirLog(\$\$plsql unit, params, RSP); end universitatTeEstudiantsPerPractiques;

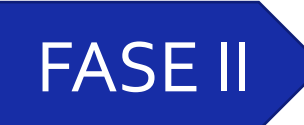

# FASE II Mòdul estadístic

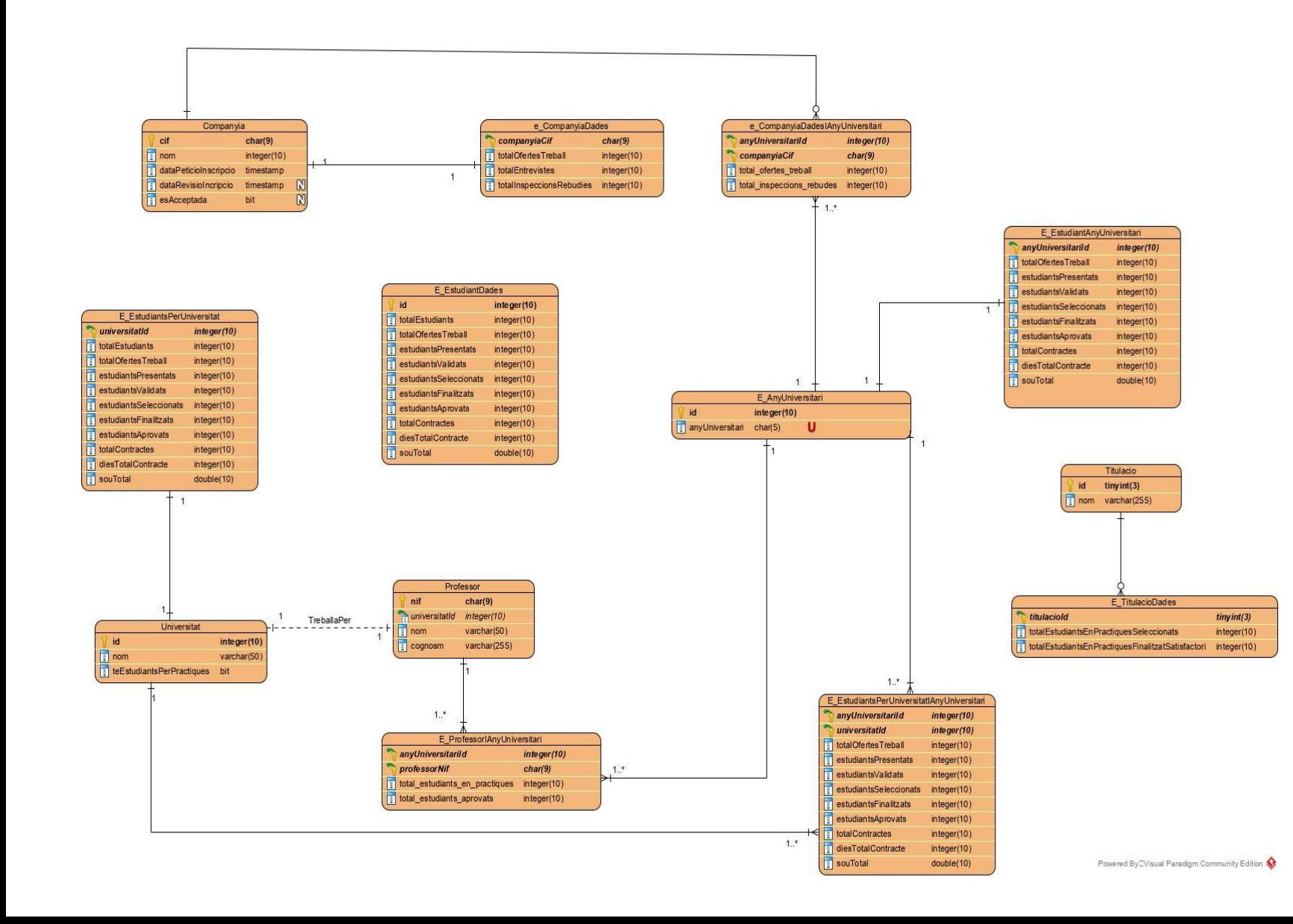

## Disseny ER de les taules del mòdul estadístic.

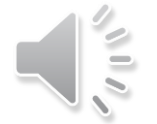

## Disparador que captura les accions sobre la taula inspeccio\_treball

Mòdul estadístic: recopilació de dades

# end: end;

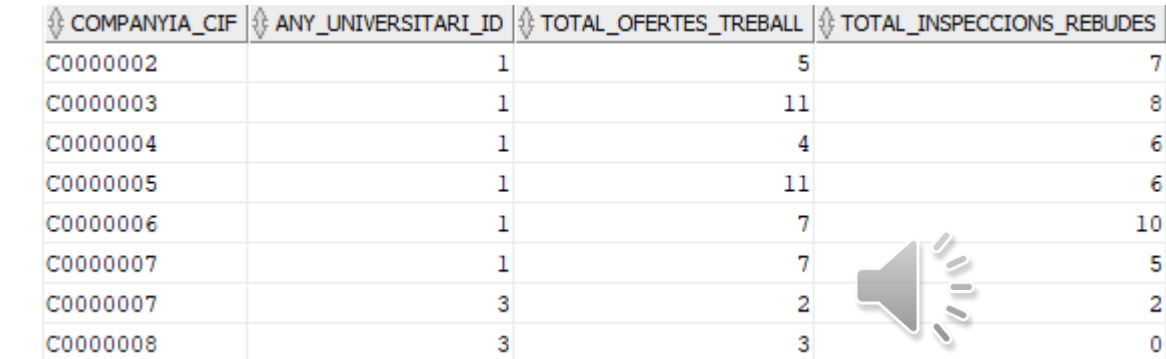

## RSP := 'ERRORINO S''HAN TROBAT DADES'; end;

begin

exception

```
exception
    when no data found then
```
begin

using dual

using dual

when no data found then

```
where desti.companyia cif = p companyia cif
when not matched then insert (desti.companyia cif, total inspeccions rebudes)
                        values (p companyia cif, 1);
```
merge into e companyia dades i any universitari desti

RSP := 'ERROR|NO S''HAN TROBAT DADES' ;

on ( desti.companyia cif = p companyia cif )

when matched then update set desti.total inspeccions rebudes = total inspeccions rebudes +  $\frac{1}{2}$ 

on (  $desti.companyia_cif = p_{companyia_cif and any_{universitari_id} = any_{universitari}$  ) when matched then update set desti.total inspeccions rebudes = total inspeccions rebudes +  $1$ 

when not matched then insert (desti.companyia cif, any universitari id, total inspeccions rebudes) values (p companyia cif, any universitari, 1);

where desti.companyia cif =  $p$  companyia cif and any universitari id = any universitari

any universitari := buscaAnyUniversitari(  $p$  data =>  $p$  data);

### $\frac{1}{2}$  TOTAL\_OFERTES\_TREBALL  $|\frac{1}{2}\rangle$  TOTAL\_ENTREVISTES  $|\frac{1}{2}\rangle$  TOTAL\_INSPECCIONS\_REBUDES COMPANYIA CIF C0000002 10  $12 \overline{ }$ 10 C0000003 22 24  $10$ C0000004 9 7 11 C0000005 22 22  $12 \overline{ }$ C0000006  $13$ 19 14 C0000007 14 11 10 C0000008 8 5 2 16  $12$ C0000001 21

## $)$ ;

```
into p companyia cif, p data
select oferta treball id
from contracte practiques
where id =: NEW. contracte practiques id
```
merge into e companyia dades desti

create or replace NONEDITIONABLE trigger e inspeccio treball

### begin

```
select companyia cif, data creacio
from oferta treball
where id in (
```
for each row declare

```
RSP varchar2(2000):
```
**FASE II** 

after insert on inspeccio treball

p companyia cif char(9); p data timestamp; any universitari number;

# Tècniques Magatzem de Dades

# - Processament de dades

### create or replace function buscaAnyUniversitari(

p data in date

**FASE II** 

- ) return number as
- p month number;
- p any number;
- p any universitari char(5);
- p any universitari id number;

### begin

 $p$  month := to number (to char (p data, 'mm'));  $p$  any := to number (to char  $(p_data, 'yy'))$  ;

### if (p month>8) then

p\_any\_universitari := (p\_any-1) || '/' || p\_any; else

 $p$ \_any\_universitari :=  $p$ \_any || '/' || ( $p$ \_any+1); end if;

select id into p any universitari id from e any universitari where any universitari =  $p$  any universitari;

return p\_any\_universitari\_id;

### exception

when no data found then insert into e\_any\_universitari(any\_universitari) values (p any universitari) returning id into p\_any\_universitari\_id;

return p any universitari id;

# - Dades persistents i variables

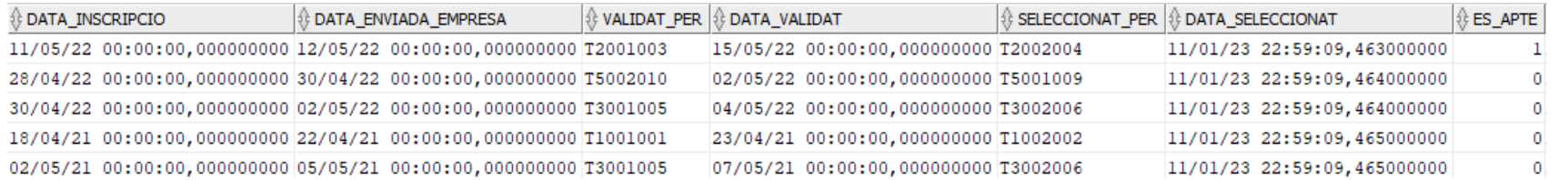

## - Integració

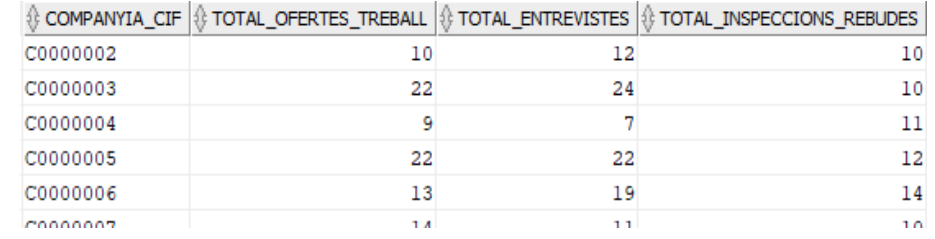

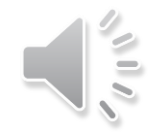

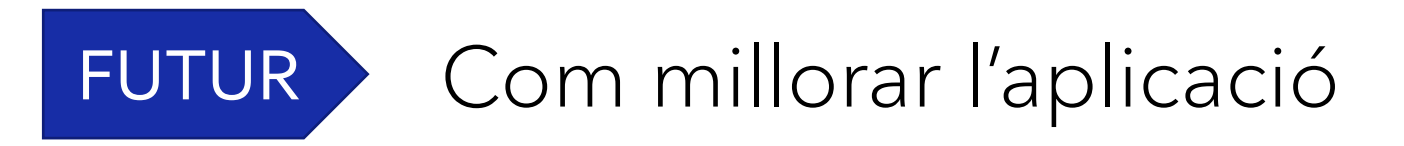

# Millores:

- Aplicar mes tècniques de magatzem de dades

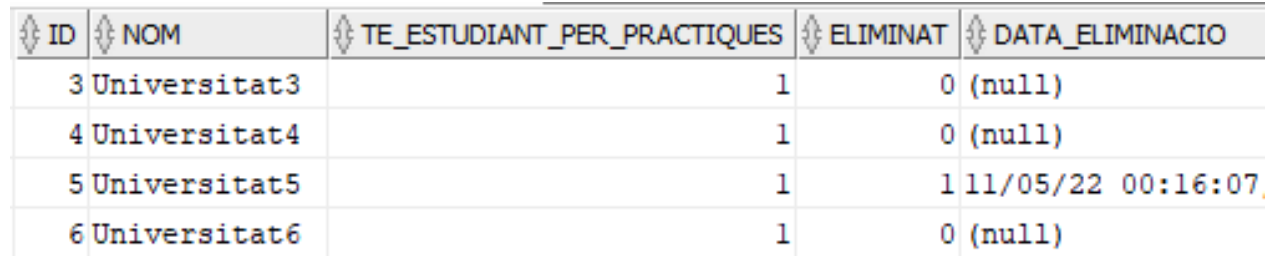

- Millora de la seguretat:
	- Sistema de sessions
	- Sistema de permisos

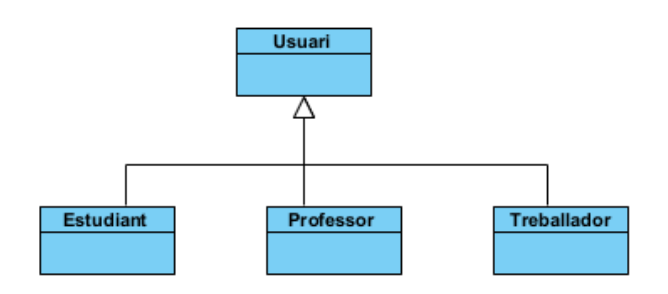

# - Ampliació de les estadístiques

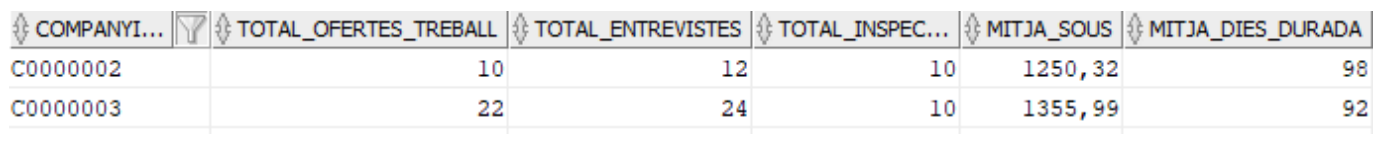

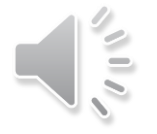

# Conclusions

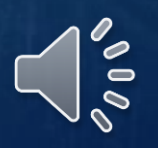